# **EOLE OpenNebula - Tâche #34323**

Scénario # 32119 (Terminé (Sprint)): Mettre à disposition un Market OpenNebula pour les images EOLE

# **Tester les applications à disposition**

20/06/2022 11:24 - Joël Cuissinat

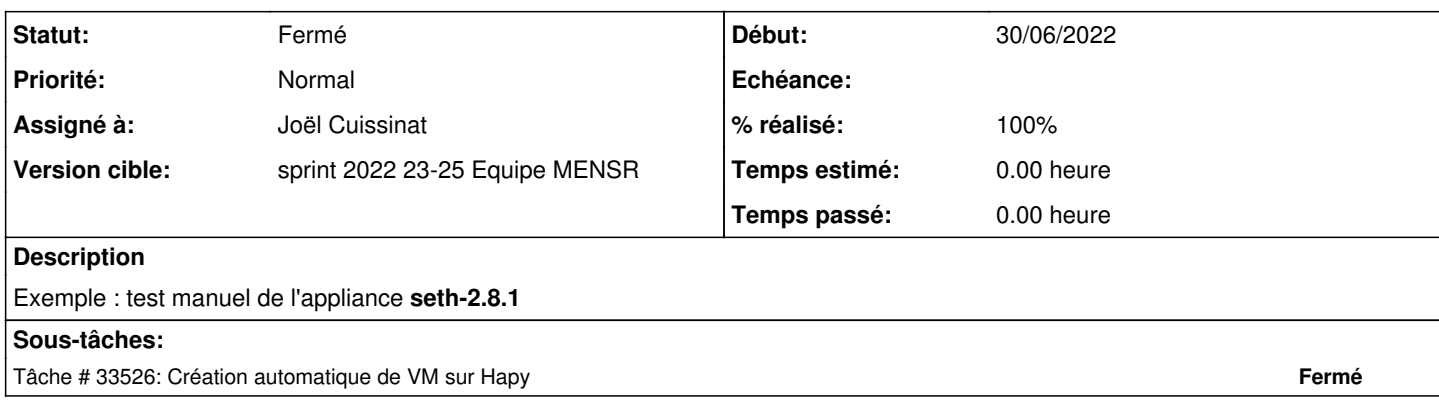

## **Historique**

#### **#1 - 20/06/2022 11:24 - Joël Cuissinat**

*- Statut changé de Nouveau à En cours*

#### **#2 - 20/06/2022 11:48 - Joël Cuissinat**

Dans one.eole.lan :

- $\bullet$  Stockage  $\rightarrow$  Applications
- Sélectionner l'application en vérifiant qu'elle provient de la "Place de marché" : *labs.eole.education*
- Cliquer sur "Importer dans l'espace de stockage"
- Télécharger l'image dans l'espace de stockage : *default* dans Stockage → Images, on obtient une image d'OS *seth-2.8.1* (FIXME : attention au nommage) dans Modèles → Machines virtuelles, on obtient un modèle de VM : *seth-2.8.1* qui utilise l'image *seth-2.8.1*
- Mettre à jour le modèle de VM (**modification spécifique à notre infrastructure, liée à l'utilisation de LizardFS**) Dans "Entrée/Sortie", modifier la configuration VNC, afin d'Écouter sur l'IP : **vnc.localdomain**
- Sélectionner le modèle et cliquer sur "Instancier"
	- ajuster les Ressources
		- ajouter une interface (ex : *Interface academie*)
		- o cliquer sur "Instancier"

#### **#3 - 20/06/2022 11:57 - Joël Cuissinat**

La VM seth-2.8.1 est déployée et OpenNebula lui a attribuer une adresse IP, affichée dans l'interface. À partir de là, on peut :

utiliser l'accès VNC et se connecter en root grâce au mot de passe affiché (KO) *corrigé depuis*

accéder au serveur via SSH grâce à la clé que l'on a préalablement téléversée sur son compte OpenNebula et qui a été déployée par la contextualisation ;)

Création du serveur dans Zéphir :

- réutilisation de la configuration aca.dc1 "default-2.8.1" avec les adaptations suivantes :
	- o Sur ce module, la *Méthode d'attribution de l'adressage pour l'interface 0* n'est pas modifiable, j'ai donc remplacé l'adresse du "dc1" par celle attribuée à ma VM + qq modifications mineures

Mise en place :

- enregistrement\_zephir
- instance

#### **#4 - 20/06/2022 12:04 - Joël Cuissinat**

Recherche des gros fichiers/répertoires (avant instance).

- 177M /var/lib/clamav/daily.cld
- 163M /var/lib/clamav/main.cvd
- 23M /var/cache/apt-show-versions/apackages-multiarch
- 108M /usr/src/linux-headers-5.4.0-120
- 108M /usr/src/linux-headers-5.4.0-94 → supprimer les anciens paquets **linux-headers\*** (gain ~130Mo)

#### **#5 - 24/06/2022 17:38 - Joël Cuissinat**

- *Statut changé de En cours à Résolu*
- *% réalisé changé de 0 à 100*

### **#6 - 30/06/2022 15:42 - Joël Cuissinat**

- *Statut changé de Résolu à Fermé*
- *Restant à faire (heures) mis à 0.0*